## **Binary Search Tree**

## **Insertion:**

- $\triangleright$  To insert the element X into the tree T, proceed the find function.
- $\triangleright$  If X is found, do nothing. Otherwise insert X at the last spot on the path traversal.

## **Example**

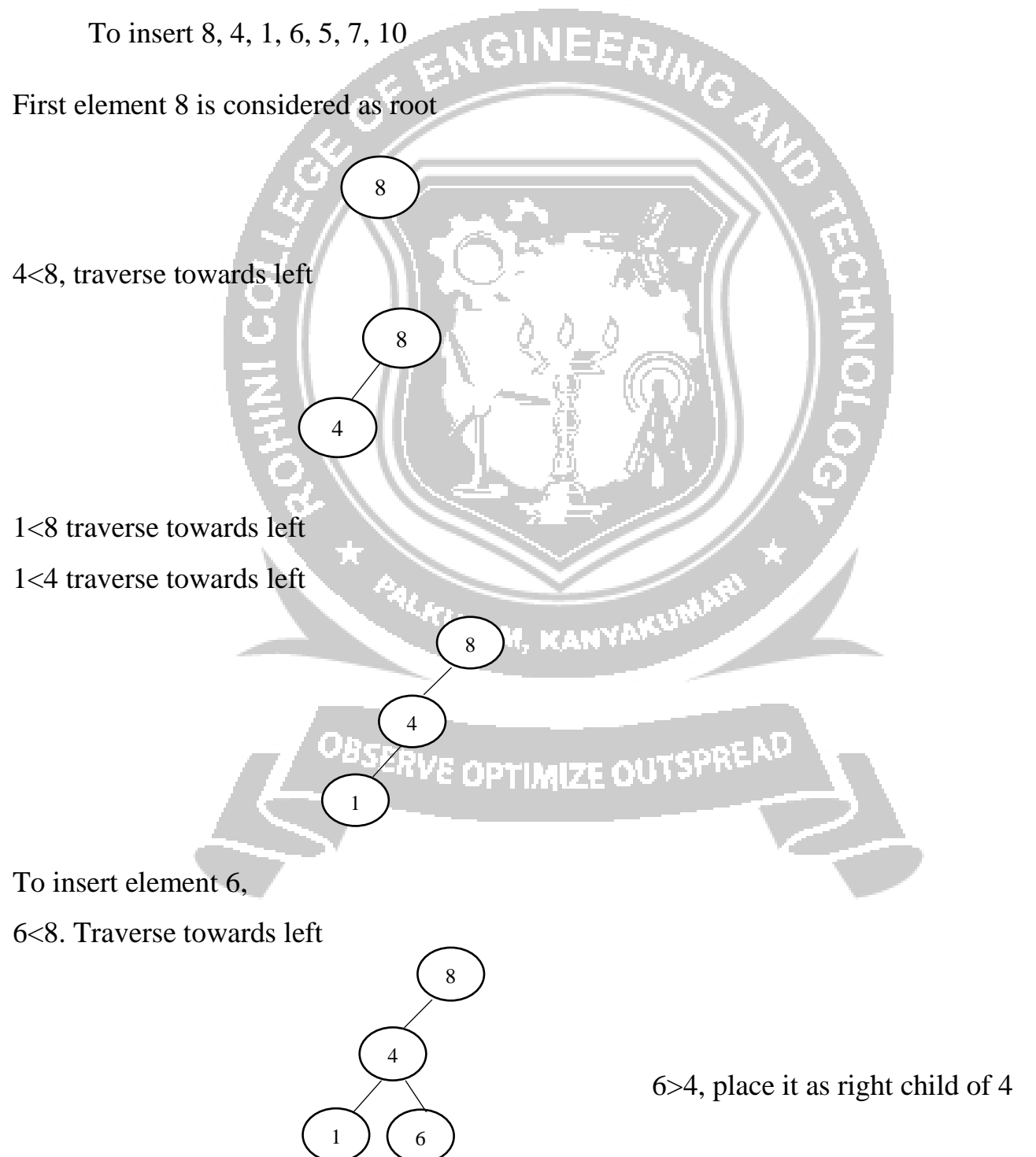

Similarly the rest of the elements are placed

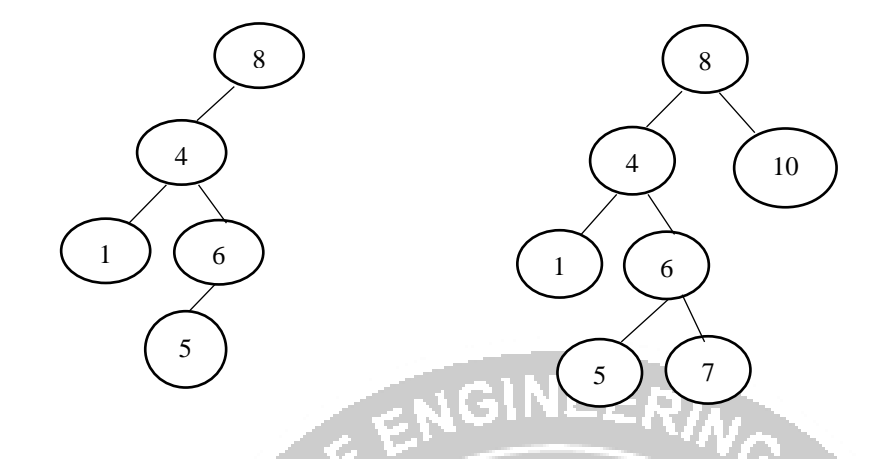

## **Routine**

SearchTree Insert(ElementType X, SearchTree T)

```
{
if(T == NULL)T=malloc(sizeof(struct TreeNode));
if(T=+NULL)
FatalError("Out of space!!");
else
T→Element=X;
T→Left=NULL;
                              PALKULAM, KANYAKUN
T→Right=NULL;
}
else
                         OBSERVE OPTIMIZE OUTSPREAD
if(X>T→Element);
T\rightarrowRight=Insert(x, T\rightarrowRight);
if(X< T→Element);
T \rightarrowLeft=Insert(x, T \rightarrowLeftt);
return T;
}
```